# **CANAPI library**

Version 6/7/2010 12:25:00 PM

ii

# **Table of Contents**

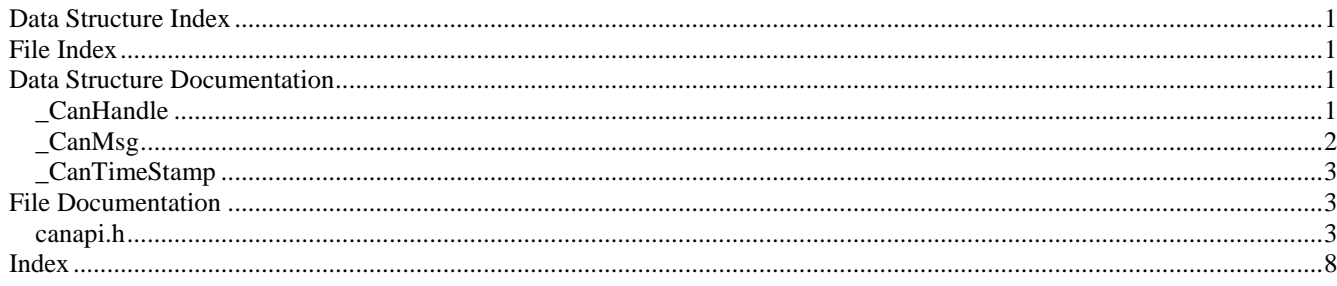

# **Data Structure Index**

# **Data Structures**

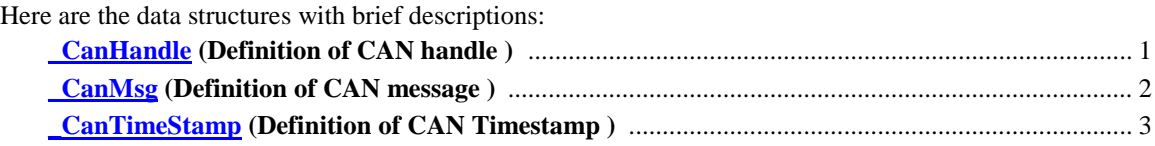

# **File Index**

# **File List**

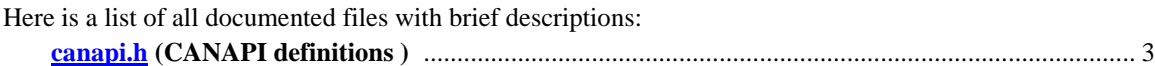

# **Data Structure Documentation**

# **\_CanHandle Struct Reference**

<span id="page-3-0"></span>Definition of CAN handle. #include <canapi.h> Collaboration diagram for \_CanHandle:

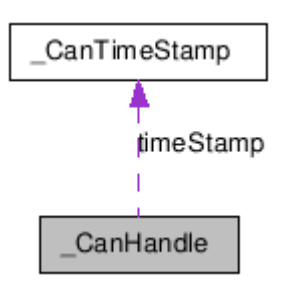

## **Data Fields**

- <span id="page-3-1"></span>• UINT32 [majorVersionCanH](#page-3-1) *Major version of "can.h" included by client. NOT IN USE.*
- <span id="page-3-2"></span>[CanTimeStamp](#page-5-0) [timeStamp](#page-3-2)  $\bullet$

<span id="page-4-1"></span>*Timestamp for last read message.* 

- int [nCan](#page-4-1) *Can channel (n from CANn) NOT IN USE.*
- <span id="page-4-2"></span>• int [socket](#page-4-2) *Socket value for socketCAN usage.*

### **Detailed Description**

Definition of CAN handle. Definition at line 50 of file canapi.h.

The documentation for this struct was generated from the following file:

[canapi.h](#page-5-1)  $\bullet$ 

# **\_CanMsg Struct Reference**

<span id="page-4-0"></span>Definition of CAN message.

#include <canapi.h>

## **Data Fields**

- <span id="page-4-3"></span>• [CanMsgId](#page-6-0) [id](#page-4-3) *Id of can message.*
- <span id="page-4-4"></span>• [CanFrameType](#page-6-1) [frameType](#page-4-4) *Frame type of CAN message.*
- <span id="page-4-5"></span>• UINT8 [length](#page-4-5) *Length of CAN message data.*
- <span id="page-4-6"></span>UINT8 [data](#page-4-6) [CAN\_MAX\_MSG\_LENGTH] *Data of Can message.*

### **Detailed Description**

Definition of CAN message. Definition at line 66 of file canapi.h.

The documentation for this struct was generated from the following file:

• [canapi.h](#page-5-1)

# **\_CanTimeStamp Struct Reference**

<span id="page-5-0"></span>Definition of CAN Timestamp. #include <canapi.h>

## **Data Fields**

- <span id="page-5-2"></span>UINT32 [low](#page-5-2) *USeconds.*
- <span id="page-5-3"></span>• UINT32 [high](#page-5-3) *Seconds.*

## **Detailed Description**

Definition of CAN Timestamp. Definition at line 43 of file canapi.h.

The documentation for this struct was generated from the following file:

[canapi.h](#page-5-1)  $\bullet$ 

# **File Documentation**

# **canapi.h File Reference**

<span id="page-5-1"></span>CANAPI definitions. #include "typedefs.h"

Include dependency graph for canapi.h:

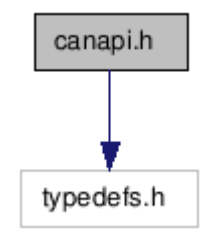

## **Data Structures**

- struct [\\_CanTimeStamp](#page-5-0)  $\bullet$ *Definition of CAN Timestamp.*
- struct CanHandle *Definition of CAN handle.*
- struct <u>CanMsg</u> *Definition of CAN message.*

## **Typedefs**

- <span id="page-6-2"></span>typedef struct [\\_CanTimeStamp](#page-5-0) [CanTimeStamp](#page-6-2) *Definition of CAN Timestamp.*
- <span id="page-6-3"></span>• typedef struct [CanHandle](#page-6-3) \* CanHandle *Definition of CAN handle.*
- <span id="page-6-0"></span>• typedef UINT3[2 CanMsgId](#page-6-0) *Definition of CAN message id.*
- <span id="page-6-1"></span>• typedef UINT3[2 CanFrameType](#page-6-1) *Definition of CAN frame type.*
- <span id="page-6-4"></span>• typedef struct [CanMsg](#page-6-4) CanMsg *Definition of CAN message.*
- <span id="page-6-5"></span>• typedef UINT3[2 CanDrvBaudrate](#page-6-5) *Definition of CAN driver baudrate (bit/s).*

### **Enumerations**

- enum [ECCCanBaudrate](#page-7-0) { [CCCAN\\_BAUDRATE\\_1M](#page-8-0) = 1000000, [CCCAN\\_BAUDRATE\\_800K](#page-8-1) = 800000, [CCCAN\\_BAUDRATE\\_500K](#page-8-2) = 500000, [CCCAN\\_BAUDRATE\\_250K](#page-8-3) = 250000, [CCCAN\\_BAUDRATE\\_125K](#page-8-4) = 125000[, CCCAN\\_BAUDRATE\\_100K](#page-8-5) = 100000, [CCCAN\\_BAUDRATE\\_50K](#page-8-6) = 50000, [CCCAN\\_BAUDRATE\\_20K](#page-8-7) = 20000, [CCCAN\\_BAUDRATE\\_AUTO](#page-8-8) =  $0$  } *Definition of CAN Baudrates.*
- enum  $ECanError \{ CAN \ RRROR \ NO \ RRROR = 0, CAN \ RRROR \ INIT \ FAILED = -1,$ [CAN\\_ERROR\\_INVALID\\_CAN\\_INTERFACE](#page-7-4) =  $-2$ [, CAN\\_ERROR\\_GLOBAL\\_STD\\_MASK\\_SET\\_FAILED](#page-7-5) = -3, [CAN\\_ERROR\\_GLOBAL\\_EXT\\_MASK\\_SET\\_FAILED](#page-7-6) = -4, [CAN\\_ERROR\\_RX\\_OBJ\\_SET\\_FAILED](#page-7-7) = -5, [CAN\\_ERROR\\_INVALID\\_BAUDRATE](#page-7-8) =  $-6$ [, CAN\\_ERROR\\_AUTO\\_BAUD\\_FAILED](#page-7-9) =  $-7$ , [CAN\\_ERROR\\_BAUDRATE\\_NOT\\_SET](#page-7-10) =  $-8$ , [CAN\\_ERROR\\_AUTO\\_BAUD\\_ACTIVE](#page-7-11) =  $-9$ , [CAN\\_ERROR\\_NO\\_MSG\\_RECEIVED](#page-7-12) =  $-10$ , [CAN\\_ERROR\\_INVALID\\_HANDLE](#page-7-13) =  $-11$ , [CAN\\_ERROR\\_DEVICE\\_NOT\\_OPEN](#page-7-14) =  $-12$ , [CAN\\_ERROR\\_SEND\\_TIMED\\_OUT](#page-7-15) =  $-13$ , [CAN\\_ERROR\\_MSG\\_SEND\\_FAILED](#page-7-16) =  $-14$ , [CAN\\_ERROR\\_RECEIVE\\_TIMED\\_OUT](#page-7-17) =  $-15$ ,

[CAN\\_ERROR\\_NOT\\_SUPPORTED\\_FEATURE](#page-7-18) = -255 }

*Definition of CAN error return values.* 

### **Functions**

- [CanHandle](#page-3-0) [CanOpen](#page-9-0) (LPCTSTR pNetName) *a function for opening CAN-interface.*
- BOOL [CanClose](#page-8-9) [\(CanHandle](#page-3-0) hInterface) *a function for closing CAN-interface.*
- **BOOL [CanSend](#page-9-1) [\(CanHandle](#page-3-0) hInterface, [CanMsg](#page-4-0) \*pCanMsg, DWORD dataLength, BOOL bRtr)** *a function for sending CAN message*
- BOOL [CanReceive](#page-9-2) [\(CanHandle](#page-3-0) hInterface, [CanMsg](#page-4-0) \*pCanMsg, LPDWORD pDataLength, [CanMsgId](#page-6-0) \*pCanMsgSel, DWORD milliseconds) *a function for sending CAN message*
- BOOL [CanSetBaudrate](#page-10-0) [\(CanHandle](#page-3-0) hInterface, [ECCCanBaudrate](#page-7-0) eSpeed) *a function for setting CAN controller baudrate*
- BOOL [CanGetBaudrate](#page-8-10) [\(CanHandle](#page-3-0) hInterface, [ECCCanBaudrate](#page-7-0) \*eSpeed) *a function for getting CAN controller baudrate*
- [ECanError](#page-7-1) [CanGetLastError](#page-8-11) [\(CanHandle](#page-3-0) hInterface) *a function for getting last CAN error*

BOOL [CanGetLastTimeStamp](#page-9-3) [\(CanHandle](#page-3-0) hInterface[, CanTimeStamp](#page-5-0) \*pTimeStamp) *a function for getting timestamp of last received message* 

### **Detailed Description**

CANAPI definitions.

#### **Author:**

Teemu Keskinarkaus / CC Systems Oy Definition in file canapi.h.

### **Enumeration Type Documentation**

### <span id="page-7-1"></span>**enum [ECanError](#page-7-1)**

Definition of CAN error return values.

#### **Enumerator:**

<span id="page-7-11"></span><span id="page-7-10"></span><span id="page-7-9"></span><span id="page-7-8"></span><span id="page-7-7"></span><span id="page-7-6"></span><span id="page-7-5"></span><span id="page-7-4"></span><span id="page-7-3"></span><span id="page-7-2"></span>*CAN\_ERROR\_NO\_ERROR* No error. *CAN\_ERROR\_INIT\_FAILED* Initialization failed. *CAN\_ERROR\_INVALID\_CAN\_INTERFACE* Given CAN-interface is invalid. *CAN\_ERROR\_GLOBAL\_STD\_MASK\_SET\_FAILED* Global Standard mask set failed. *CAN\_ERROR\_GLOBAL\_EXT\_MASK\_SET\_FAILED* Global Extended mask set failed. *CAN\_ERROR\_RX\_OBJ\_SET\_FAILED* Receive Object set failed. *CAN\_ERROR\_INVALID\_BAUDRATE* Given baudrate is invalid. *CAN\_ERROR\_AUTO\_BAUD\_FAILED* Baudrate set failed. *CAN\_ERROR\_BAUDRATE\_NOT\_SET* Baudrate is not set. *CAN\_ERROR\_AUTO\_BAUD\_ACTIVE* Auto baudrate is active. *CAN\_ERROR\_NO\_MSG\_RECEIVED* No message received. *CAN\_ERROR\_INVALID\_HANDLE* Given handler is invalid. *CAN\_ERROR\_DEVICE\_NOT\_OPEN* Device is not open. *CAN\_ERROR\_SEND\_TIMED\_OUT* Send timed out. *CAN\_ERROR\_MSG\_SEND\_FAILED* Sending message failed. *CAN\_ERROR\_RECEIVE\_TIMED\_OUT* Receive timed out. *CAN\_ERROR\_NOT\_SUPPORTED\_FEATURE* Feature is not supported.

<span id="page-7-18"></span><span id="page-7-17"></span><span id="page-7-16"></span><span id="page-7-15"></span><span id="page-7-14"></span><span id="page-7-13"></span><span id="page-7-12"></span>Definition at line 78 of file canapi.h.

#### <span id="page-7-0"></span>**enum [ECCCanBaudrate](#page-7-0)**

Definition of CAN Baudrates.

**Enumerator:** 

<span id="page-8-5"></span><span id="page-8-4"></span><span id="page-8-3"></span><span id="page-8-2"></span><span id="page-8-1"></span><span id="page-8-0"></span>*CCCAN\_BAUDRATE\_1M* 1Mbit *CCCAN\_BAUDRATE\_800K* 800kbit *CCCAN\_BAUDRATE\_500K* 500kbit *CCCAN\_BAUDRATE\_250K* 250kbit *CCCAN\_BAUDRATE\_125K* 125kbit *CCCAN\_BAUDRATE\_100K* 100kbit *CCCAN\_BAUDRATE\_50K* 50kbit *CCCAN\_BAUDRATE\_20K* 20kbit *CCCAN\_BAUDRATE\_AUTO* AUTO.

<span id="page-8-8"></span><span id="page-8-7"></span><span id="page-8-6"></span>Definition at line 21 of file canapi.h.

### **Function Documentation**

#### <span id="page-8-9"></span>**BOOL CanClose [\(CanHandle](#page-3-0)** *hInterface***)**

a function for closing CAN-interface.

#### **Parameters:**

*hInterface* Handle for CAN-interface

#### **Returns:**

TRUE if operation succeeded otherwise FALSE. If operation failed then "GetLastError" can be used to get the information of the error.

#### <span id="page-8-10"></span>**BOOL CanGetBaudrate [\(CanHandle](#page-3-0)** *hInterface***, [ECCCanBaudrate](#page-7-0) \*** *eSpeed***)**

a function for getting CAN controller baudrate

#### **Parameters:**

*hInterface* Handle for CAN-interface *eSpeed* Pointer to Baudrate variable

#### **Returns:**

TRUE if operation succeeded otherwise FALSE. If operation failed then "GetLastError" can be used to get the information of the error.

#### <span id="page-8-11"></span>**[ECanError](#page-7-1) CanGetLastError [\(CanHandle](#page-3-0)** *hInterface***)**

a function for getting last CAN error

**Parameters:**

*hInterface* Handle for CAN-interface

#### **Returns:**

ECanError error code

#### <span id="page-9-3"></span>**BOOL CanGetLastTimeStamp [\(CanHandle](#page-3-0)** *hInterface***, [CanTimeStamp](#page-5-0) \*** *pTimeStamp***)**

a function for getting timestamp of last received message

#### **Parameters:**

*hInterface* Handle for CAN-interface *pTimeStamp* Pointer tothe timestamp

#### **Returns:**

TRUE if operation succeeded otherwise FALSE. If operation failed then "GetLastError" can be used to get the information of the error.

#### <span id="page-9-0"></span>**[CanHandle](#page-3-0) CanOpen (LPCTSTR** *pNetName***)**

a function for opening CAN-interface.

This function must be called before using any other CAN-interface functions.

#### **Parameters:**

*pNetName* Name of the interface to open

#### **Returns:**

A handle to opened interface or NULL if operation failed If operation failed then "GetLastError" can be used to get the information of the error.

#### **BOOL CanReceive [\(CanHandle](#page-3-0)** *hInterface***, [CanMsg](#page-4-0) \*** *pCanMsg***, LPDWORD** *pDataLength***, [CanMsgId](#page-6-0) \*** *pCanMsgSel***, DWORD** *milliseconds***)**

<span id="page-9-2"></span>a function for sending CAN message

#### **Parameters:**

*hInterface* Handle for CAN-interface

*pCanMsg* A pointer to the received message.

*pDataLength* A pointer to the number of data bytes

*pCanMsgSel* A pointer to an array specifying a selection of which messages that should be received. The first element, (pCanMsgSel[0]), should specify the number of CAN message IDs in the array. If pCanMsgSel[0] is positive then any of IDs in the array will be received. If pCanMsgSel[0] is negative then any of IDs that is not in the array will be received. If any message is reqested then NULL should be supplied.

*milliseconds* Timeout interval. The function returns if the interval elapses, even if no messages are received. If milliseconds is zero, the function checks if there are any messages and returns immediately. If milliseconds is INFINITE, the function does not return until a message is received.

#### **Returns:**

TRUE if operation succeeded otherwise FALSE. If operation failed then "GetLastError" can be used to get the information of the error.

#### <span id="page-9-1"></span>**BOOL CanSend [\(CanHandle](#page-3-0)** *hInterface***, [CanMsg](#page-4-0) \*** *pCanMsg***, DWORD** *dataLength***, BOOL** *bRtr***)**

a function for sending CAN message

#### **Parameters:**

*hInterface* Handle for CAN-interface *pCanMsg* Pointer to CAN Message to be send *dataLength* Data length in CAN message *bRtr* Should the message be send as Remote Frame

#### **Returns:**

TRUE if operation succeeded otherwise FALSE. If operation failed then "GetLastError" can be used to get the information of the error.

#### <span id="page-10-0"></span>**BOOL CanSetBaudrate [\(CanHandle](#page-3-0)** *hInterface***, [ECCCanBaudrate](#page-7-0)** *eSpeed***)**

a function for setting CAN controller baudrate

#### **Parameters:**

*hInterface* Handle for CAN-interface *eSpeed* Baudrate value

#### **Returns:**

TRUE if operation succeeded otherwise FALSE. If operation failed then "GetLastError" can be used to get the information of the error. In case of AutoBaud, will return FALSE until speed is found. It can be read using CanGetBaudrate - function.

# **Index**

\_CanHandle, 1 \_CanMsg, 2 \_CanTimeStamp, 3 CAN\_ERROR\_AUTO\_BAUD\_ACTIVE canapi.h, 5 CAN\_ERROR\_AUTO\_BAUD\_FAILED canapi.h, 5 CAN\_ERROR\_BAUDRATE\_NOT\_SET canapi.h, 5 CAN\_ERROR\_DEVICE\_NOT\_OPEN canapi.h, 5 CAN\_ERROR\_GLOBAL\_EXT\_MASK\_SET\_FAILED canapi.h, 5 CAN\_ERROR\_GLOBAL\_STD\_MASK\_SET\_FAILED canapi.h, 5 CAN\_ERROR\_INIT\_FAILED canapi.h, 5 CAN\_ERROR\_INVALID\_BAUDRATE canapi.h, 5 CAN\_ERROR\_INVALID\_CAN\_INTERFACE canapi.h, 5 CAN\_ERROR\_INVALID\_HANDLE canapi.h, 5 CAN\_ERROR\_MSG\_SEND\_FAILED canapi.h, 5 CAN\_ERROR\_NO\_ERROR canapi.h, 5 CAN\_ERROR\_NO\_MSG\_RECEIVED canapi.h, 5 CAN\_ERROR\_NOT\_SUPPORTED\_FEATURE canapi.h, 5 CAN\_ERROR\_RECEIVE\_TIMED\_OUT canapi.h, 5 CAN\_ERROR\_RX\_OBJ\_SET\_FAILED

canapi.h, 5 CAN\_ERROR\_SEND\_TIMED\_OUT canapi.h, 5 canapi.h, 3 CAN\_ERROR\_AUTO\_BAUD\_ACTIVE, 5 CAN\_ERROR\_AUTO\_BAUD\_FAILED, 5 CAN\_ERROR\_BAUDRATE\_NOT\_SET, 5 CAN\_ERROR\_DEVICE\_NOT\_OPEN, 5 CAN\_ERROR\_GLOBAL\_EXT\_MASK\_SET\_FAILE D, 5 CAN\_ERROR\_GLOBAL\_STD\_MASK\_SET\_FAILE D, 5 CAN\_ERROR\_INIT\_FAILED, 5 CAN\_ERROR\_INVALID\_BAUDRATE, 5 CAN\_ERROR\_INVALID\_CAN\_INTERFACE, 5 CAN\_ERROR\_INVALID\_HANDLE, 5 CAN\_ERROR\_MSG\_SEND\_FAILED, 5 CAN\_ERROR\_NO\_ERROR, 5 CAN\_ERROR\_NO\_MSG\_RECEIVED, 5 CAN\_ERROR\_NOT\_SUPPORTED\_FEATURE, 5 CAN\_ERROR\_RECEIVE\_TIMED\_OUT, 5 CAN\_ERROR\_RX\_OBJ\_SET\_FAILED, 5 CAN\_ERROR\_SEND\_TIMED\_OUT, 5 CanClose, 6 CanGetBaudrate, 6 CanGetLastError, 6 CanGetLastTimeStamp, 7 CanOpen, 7 CanReceive, 7 CanSend, 7 CanSetBaudrate, 8 CCCAN\_BAUDRATE\_100K, 6 CCCAN\_BAUDRATE\_125K, 6 CCCAN\_BAUDRATE\_1M, 6

CCCAN\_BAUDRATE\_20K, 6 CCCAN\_BAUDRATE\_250K, 6 CCCAN\_BAUDRATE\_500K, 6 CCCAN\_BAUDRATE\_50K, 6 CCCAN\_BAUDRATE\_800K, 6 CCCAN\_BAUDRATE\_AUTO, 6 ECanError, 5 ECCCanBaudrate, 5 **CanClose** canapi.h, 6 CanGetBaudrate canapi.h, 6 CanGetLastError canapi.h, 6 CanGetLastTimeStamp canapi.h, 7 CanOpen canapi.h, 7 **CanReceive** canapi.h, 7 CanSend canapi.h, 7 CanSetBaudrate

canapi.h, 8 CCCAN\_BAUDRATE\_100K canapi.h, 6 CCCAN\_BAUDRATE\_125K canapi.h, 6 CCCAN\_BAUDRATE\_1M canapi.h, 6 CCCAN\_BAUDRATE\_20K canapi.h, 6 CCCAN\_BAUDRATE\_250K canapi.h, 6 CCCAN\_BAUDRATE\_500K canapi.h, 6 CCCAN\_BAUDRATE\_50K canapi.h, 6 CCCAN\_BAUDRATE\_800K canapi.h, 6 CCCAN\_BAUDRATE\_AUTO canapi.h, 6 ECanError canapi.h, 5 ECCCanBaudrate canapi.h, 5